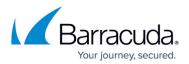

## **Litigation Repositories Page**

https://campus.barracuda.com/doc/43222913/

Use the **Litigation Repositories** page to specify the base directory from which all litigation repositories, that is, repositories created as a store of messages collected by running an <u>Advanced</u> <u>Discovery Collection</u> task, are created. Ensure there is sufficient disk space available based on the expected amount of Collection. By default, Litigation Repositories are hidden from repository lists in ArchiveOne Admin, however, you can search these repositories using <u>Barracuda Advanced Discovery</u> <u>Dashboard</u> or set them as visible using the check-box on this page.

## Barracuda ArchiveOne

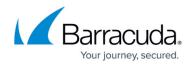

© Barracuda Networks Inc., 2024 The information contained within this document is confidential and proprietary to Barracuda Networks Inc. No portion of this document may be copied, distributed, publicized or used for other than internal documentary purposes without the written consent of an official representative of Barracuda Networks Inc. All specifications are subject to change without notice. Barracuda Networks Inc. assumes no responsibility for any inaccuracies in this document. Barracuda Networks Inc. reserves the right to change, modify, transfer, or otherwise revise this publication without notice.